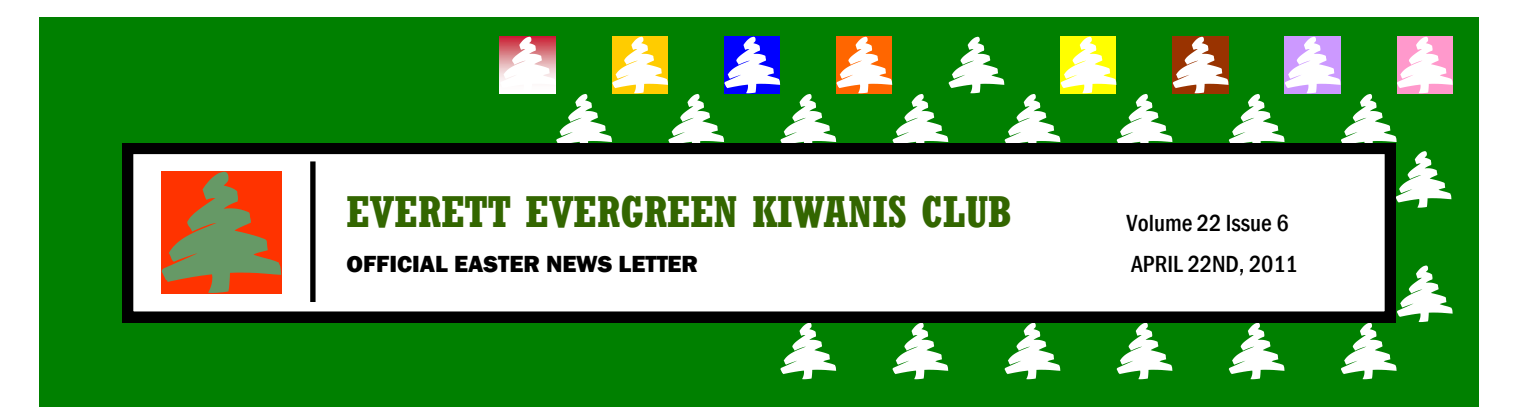

# **THE EVERGREEN NEEDLE**

*NOW SHOWING AT YOUR LOCAL KIWANIS KLUB GOOD MORNING KI-WANIANS KLUB MEMBERS AND FRIENDS. TO DAY WE REMEMBER GOOD FRIDAY , ONE OF THE MOST HOLY DAYS OF THE YEAR, THE REMEMBRANCE OF CHRIST SUBSTI-TUTING ON OUR BE-*

*HALF THAT WE MIGHT ESCAPE THE DANGER OF PENALTY FOR SIN. WORSHIP THIS SUNDAY. 1.NEXT WEEK WE HAVE THE NORTH SEATTLE KI-WANIS CLUB TO COME WITH VIDEO, INFO ON THEIR CAMP CASEY SPE-CIAL KIDS WEEKEND. VERY EXCITING. 2. WE AWAIT THIS AM WITH ABAITED BREATH TO HEAR ABOUT SPIN* 

# *DANCE*

*3. JUNE 11-12 IS PROVI-DENCE HOSPITAL OPEN HOUSE 4. ALSO CONFIRMED IS THE 5K & 10K EAGLE WINGS WALK MAY 21 AT HALLER PARK, ARLING-TON, 8 AM. THEY NEED WALKING GUIDES, IN-STRUCTIONS INCLUDED. 5. IT SEEM JUNE 18TH IS HORSE RACE DAY.* 

### SPIRITUAL AIMS CORNER

He is Risen!

Very early on the first day of the week, just after sunrise, they were on their way to the tomb and they asked each other, "Who will roll the stone away from the entrance of the tomb?"

But when they looked up, they saw that the stone, which was very large, had been rolled away. As they entered the tomb, they saw a young man dressed in a white robe sitting on the right side, and they were alarmed.

"Don't be alarmed," he said. "You are looking for Jesus the Nazarene, who was crucified. He has risen! He is not here.

Mark 16:1-7

Have a Blessed Easterl From The Presidential Prayer Team

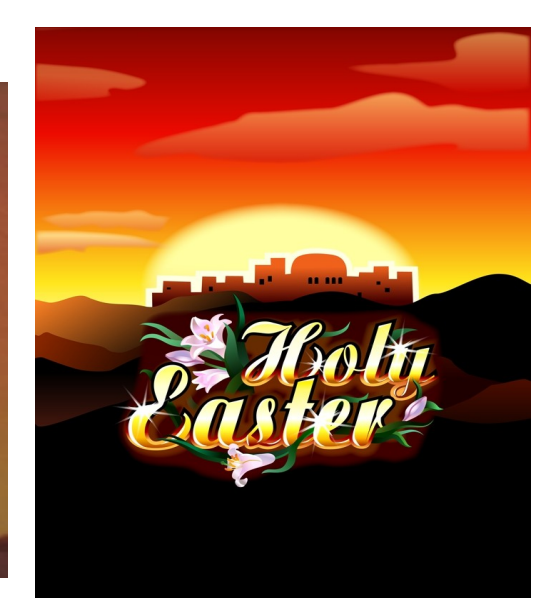

This story can fit 150-200 words.

One benefit of using your newsletter as a promotional tool is that you can reuse content from other marketing materials, such as press releases, market studies, and reports.

While your main goal of distributing a newsletter might be to sell your product or service, the key to a successful newsletter is making it useful to your readers.

A great way to add useful content to your newsletter is to develop and write your own articles, or include a calendar of upcoming events or a special offer that promotes a new product.

You can also research articles or find

"filler" articles by accessing the World Wide Web. You can write about a variety of topics but try to keep your articles

**Inside Story Headline**

short.

Much of the content you put in your newsletter can also be used for your Web site. Microsoft Publisher offers a simple way to convert your newsletter to a Web publication. So, when you're finished writing your newsletter, convert it to a Web site and post it.

Caption describing picture or graphic.

# **Inside Story Headline**

This story can fit 100-150 words.

The subject matter that appears in newsletters is virtually endless. You can include stories that focus on current technologies or innovations in your field.

You may also want to note business or economic trends, or make predictions for your customers or clients.

If the newsletter is distributed internally,

**"To catch the reader's attention, place an interesting sentence or quote from the story here."**

provements to the business. Sales figures or earnings will show how your business is growing. Some newsletters include a column that is updated every issue, for instance,

you might comment upon new procedures or im-

an advice column, a book review, a letter from the president, or an editorial. You can also profile new employees or top customers or vendors.

### **Inside Story Headline**

This story can fit 75-125 words.

Selecting pictures or graphics is an important part of adding content to your newsletter.

Think about your article and ask yourself if the picture supports or enhances the message you're trying to convey. Avoid selecting images that appear to be out of context.

Microsoft Publisher includes thousands of clip art images from which you can

choose and import into your newsletter. There are also several tools you can use to draw shapes and symbols.

Once you have chosen an image, place it close to the article. Be sure to place the caption of the image near the image.

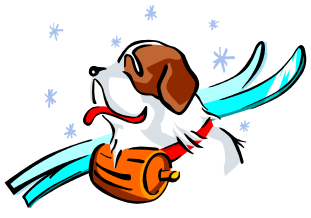

Caption describing picture or graphic.

This story can fit 150-200 words.

One benefit of using your newsletter as a promotional tool is that you can reuse content from other marketing materials, such as press releases, market studies, and reports.

While your main goal of distributing a newsletter might be to sell your product or service, the key to a successful newsletter is making it useful to your readers.

A great way to add useful content to your newsletter is to develop and write your own articles, or include a calendar of upcoming events or a special offer that promotes a new product.

You can also research articles or find

"filler" articles by accessing the World Wide Web. You can write about a variety of topics but try to keep your articles

**Inside Story Headline**

short.

Much of the content you put in your newsletter can also be used for your Web site. Microsoft Publisher offers a simple way to convert your newsletter to a Web publication. So, when you're finished writing your newsletter, convert it to a Web site and post it.

Caption describing picture or graphic.

# **Inside Story Headline**

This story can fit 100-150 words.

The subject matter that appears in newsletters is virtually endless. You can include stories that focus on current technologies or innovations in your field.

You may also want to note business or economic trends, or make predictions for your customers or clients.

If the newsletter is distributed internally,

**"To catch the reader's attention, place an interesting sentence or quote from the story here."**

you might comment upon new procedures or improvements to the business. Sales figures or earnings will show how your business is growing. Some newsletters include a column that is updated every issue, for instance,

an advice column, a book review, a letter from the president, or an editorial. You can also profile new employees or top customers or vendors.

# **Inside Story Headline**

This story can fit 75-125 words.

Selecting pictures or graphics is an important part of adding content to your newsletter.

Think about your article and ask yourself if the picture supports or enhances the message you're trying to convey. Avoid selecting images that appear to be out of context.

Microsoft Publisher includes thousands of clip art images from which you can

choose and import into your newsletter. There are also several tools you can use to draw shapes and symbols.

Once you have chosen an image, place it close to the article. Be sure to place the caption of the image near the image.

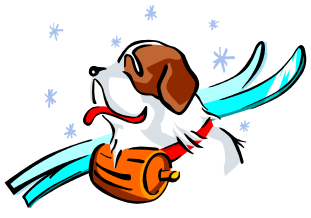

Caption describing picture or graphic.

#### OFFICIAL EASTER NEWS LETTER

1806 75TH ST. SE EVERETT, WA. 98203

Phone: 353-9146 Fax: 355-3514 Email: chucklauby@aol.com

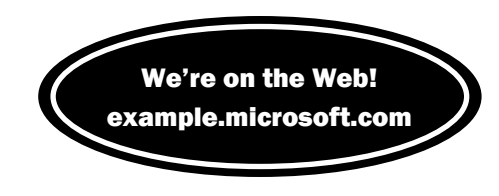

This would be a good place to insert a short paragraph about your organization. It might include the purpose of the organization, its mission, founding date, and a brief history. You could also include a brief list of the types of products, services, or programs your organization offers, the geographic area covered (for example, western U.S. or European markets), and a profile of the types of customers or members served.

It would also be useful to include a contact name for readers who want more information about the organization.

ELDER'S VISION STATEMENT

#### **Back Page Story Headline**

This story can fit 175-225 words.

If your newsletter is folded and mailed, this story will appear on the back. So, it's a good idea to make it easy to read at a glance.

A question and answer session is a good way to quickly capture the readers attention. You can either compile questions that you've received since the last edition or you can summarize some generic questions that are frequently asked about your organization.

A listing of names and titles of managers in your organization is a good way to give your newsletter a personal touch. If your organization is small, you may want to list the names of all employees.

If you have any prices of standard products or services, you can include a listing of those here. You may want to refer your readers to any other forms of communication that you've created for your organization.

You can also use this space to remind readers to mark their calendars for a

regular event, such as a breakfast meeting for vendors every third Tuesday of the month, or a biannual charity auction. If space is available, this is a good place to insert a clip art image or some other graphic.

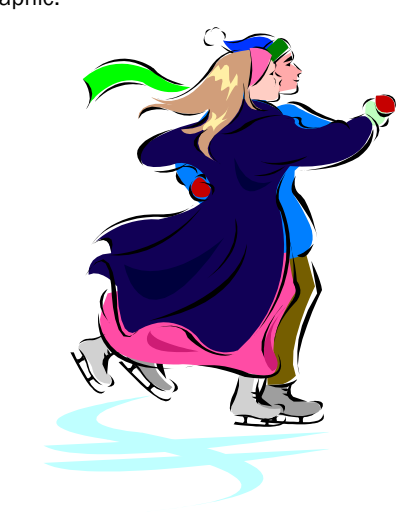

Caption describing picture or graphic.